Der AD9850 ist ein DDS, der ein Sinussignal von 0-40MHz erzeugen kann.

In diesem Projekt wird er von einem Arduino Nano angesteuert.

Die Frequenzeinstellung sowie die Quartz-Kalibration erfolgt mit einem Drehencoder und einem I2C-Textdisplay (16×2). Die eingestellten Werte können im Arduino-EEPROM gespeichert werden.

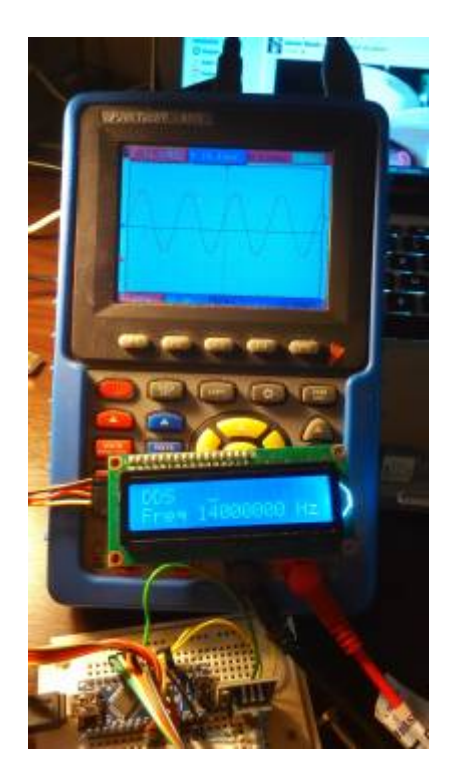

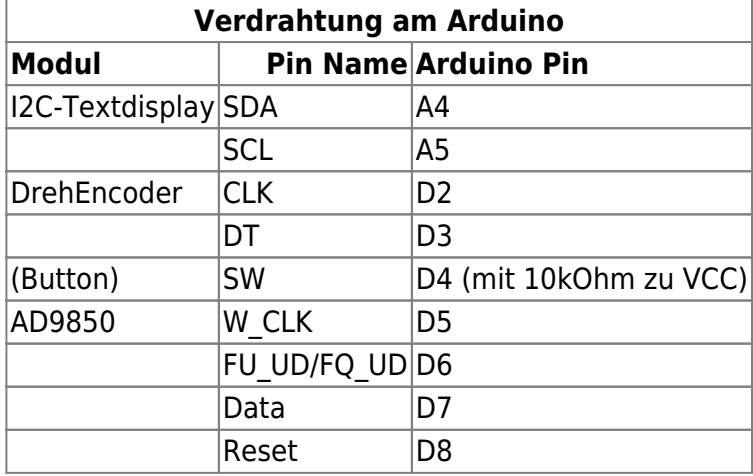

Benutzte Bibliotheken:

- Drehencoder: Encoder [http://www.pjrc.com/teensy/td\\_libs\\_Encoder.html](http://www.pjrc.com/teensy/td_libs_Encoder.html) Copyright © 2011,2013 PJRC.COM, LLC - Paul Stoffregen [paul@pjrc.com](mailto:paul@pjrc.com)
- EEPROMex<http://thijs.elenbaas.net/2012/07/extended-eeprom-library-for-arduino/> Copyright © 2012 Thijs Elenbaas, GNU LGPL
- zum Teil integriert (muss nicht installiert werden, hier nur als Referenz) AD9850 <https://github.com/F4GOJ/AD9850>Created 23/08/2014, Christophe Caiveau f4goj@free.fr, Public Domain

Last update: 2022-11-17 22:34 projekte:arduino-ad9850-dds https://wiki.hackerspace-bremen.de/projekte/arduino-ad9850-dds?rev=1479339074

 Kurze Warnung vorab: ich bin kein Programmierer und es gibt die ein oder andere Stelle, die man noch verbessern könnte\*. Auch wenn der Code gut funktioniert, bin ich für jeden Tip per Mail an danielwf@hackerspace-bremen.de dankbar - man lernt ja schließlich nie aus ;)

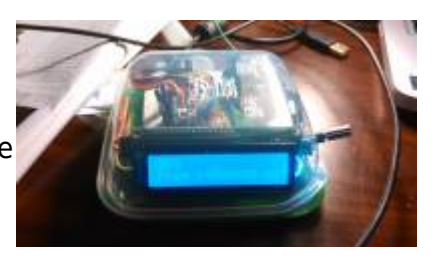

\*Todo: Serielle Frequenzeingabe; DrehEncoder-Eingabe tlw. ungenau; EEPROM-Update wird immer geschrieben, wenn der Mode geändert wird → Nur schreiben, wenn sich der Wert im EEPROM auch wirklich geändert hat.

Das gesamte Projekt inkl. Libraries kann [hier als zip-Archiv](https://wiki.hackerspace-bremen.de/_media/projekte/arduino-ad9850-dds.zip) herunterladen werden.

**Arduino-Sketch** Arduino-AD9850-DDS.ino (Arduino 1.6.9, Stand 17.11.2016)

*// // .--------------------------------------------------------------------- ---------------------------------------------------------------------------- ---------------. // | Arduino-AD9850-DDS | // '--------------------------------------------------------------------- ---------------------------------------------------------------------------- ---------------' // by Daniel Wendt-Fröhlich, DL2AB (danielwf@hackerspace-bremen.de, dl2ab@darc.de) for // "Hackerspace Bremen e.V." https://hackerspace-bremen.de / HSHB Amateur Radio Group http://hshb.de/afu // License CC-by-SA 3.0 - Nov 2016 - Bremen(GER) - http://creativecommons.org/licenses/by-sa/3.0/de/ // // Frequency selectable with push button rotary encoder // incl. XTAL-calibration and saving values to EEPROM // Used Libraries: // Encoder http://www.pjrc.com/teensy/td\_libs\_Encoder.html Copyright (c) 2011,2013 PJRC.COM, LLC - Paul Stoffregen <paul@pjrc.com> // EEPROMex http://thijs.elenbaas.net/2012/07/extended-eeprom-library-for-arduino/ Copyright (c) 2012 Thijs Elenbaas, GNU LGPL // in parts AD9850 https://github.com/F4GOJ/AD9850 Created 23/08/2014, Christophe Caiveau f4goj@free.fr, Public Domain // // // todo: set frequency via serial interface, better rotary encoder detection, EEPROM-Update only if values have really changed. // // ------------------------------------------------Connections---------- ------------------------------------------------*

*// Display SDA: A4 (check/modify 'LiquidCrystal\_I2C lcd' for your used I2C-LCD-Adapter, I2C-Adress, PinOut) // Display SCL: A5 // // Rotary CLK: D2 (check/modify encResolution for your rotary encoder) // Rotary DT: D3 // Button/Rotary SW: D4 (with 10k-PullUp to VCC) // // AD9850 W\_CLK: D5 // AD9850 FU\_UD: D6 // AD9850 Data: D7 // AD9850 Reset: D8 // // .--------------------------------------------------------------------- ---------------------------------------------------------------------------- ---------------. // | Libraries and Settings | // '--------------------------------------------------------------------- ---------------------------------------------------------------------------- ---------------' // Frequencies used when no stored values are found (or are 0)* double ddsFreq = 14070000; *// DDS Standard frequency* double calibFreq = 125000000; *// XTAL Standard frequency*  $int$  ddsPhase =  $\theta$ ;  $/$ *Phase for DDS (not further used in this project, but need for DDS)* double frequency; *// working values for LCD and modification...* double newfrequency; *// ...will be set in setup* byte freqCursor =  $\theta$ ; byte Mode = 0; *// Mode 0=DDS 1=Calibrate // ------------------------------------------------EEPROM for Double-Values-----------------------------------------* #include <EEPROMex.h> // EEPROM-Libs for more simple Double-Handling, http://thijs.elenbaas.net/2012/07/extended-eeprom-library-for-arduino/ #include <EEPROMVar.h> const int eepadrDDS = 10; *// Adresses in EEPROM* const int eepadrCAL =  $20$ : double eepRead = 0; *// read*

Hackerspace Bremen e.V. - https://wiki.hackerspace-bremen.de/

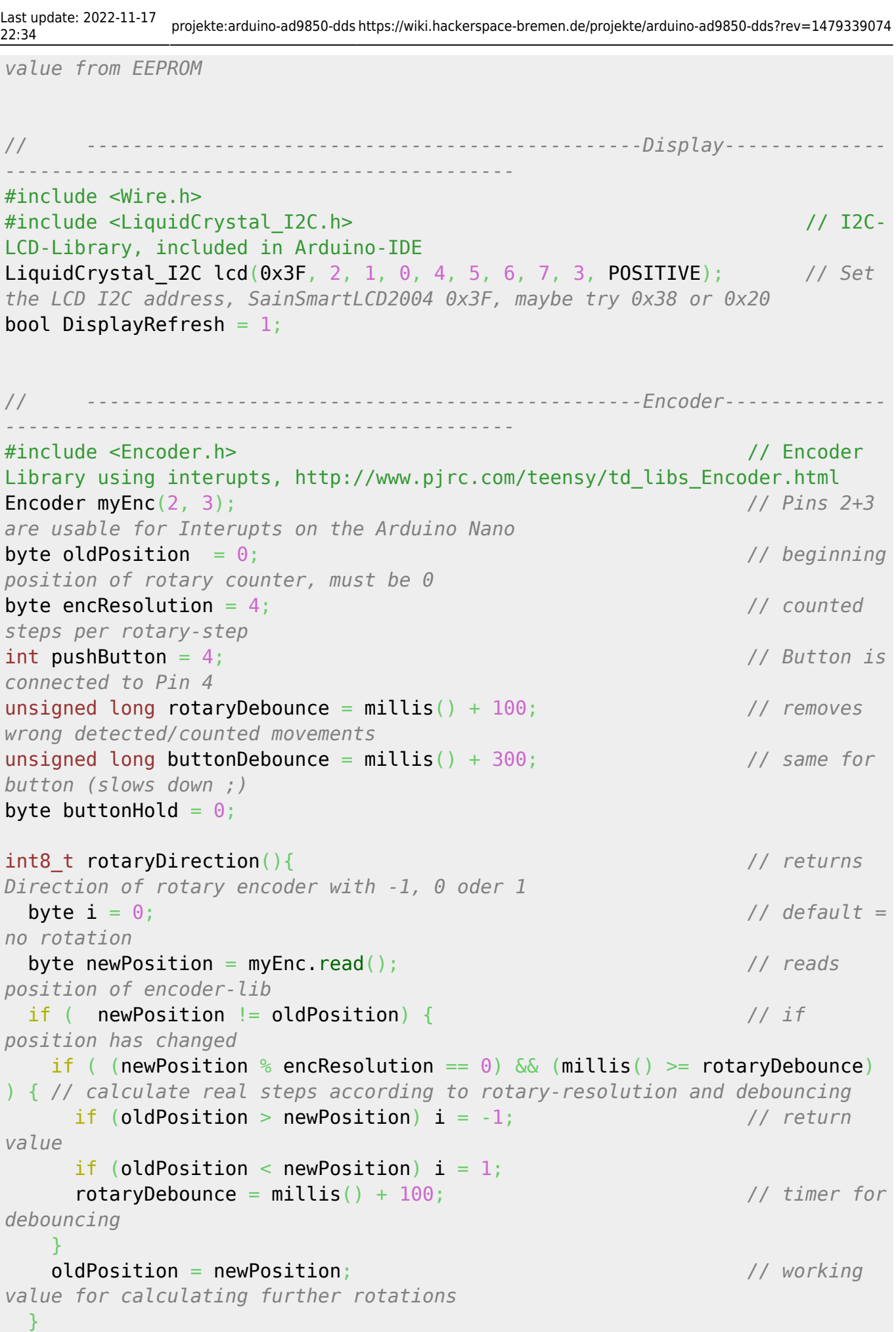

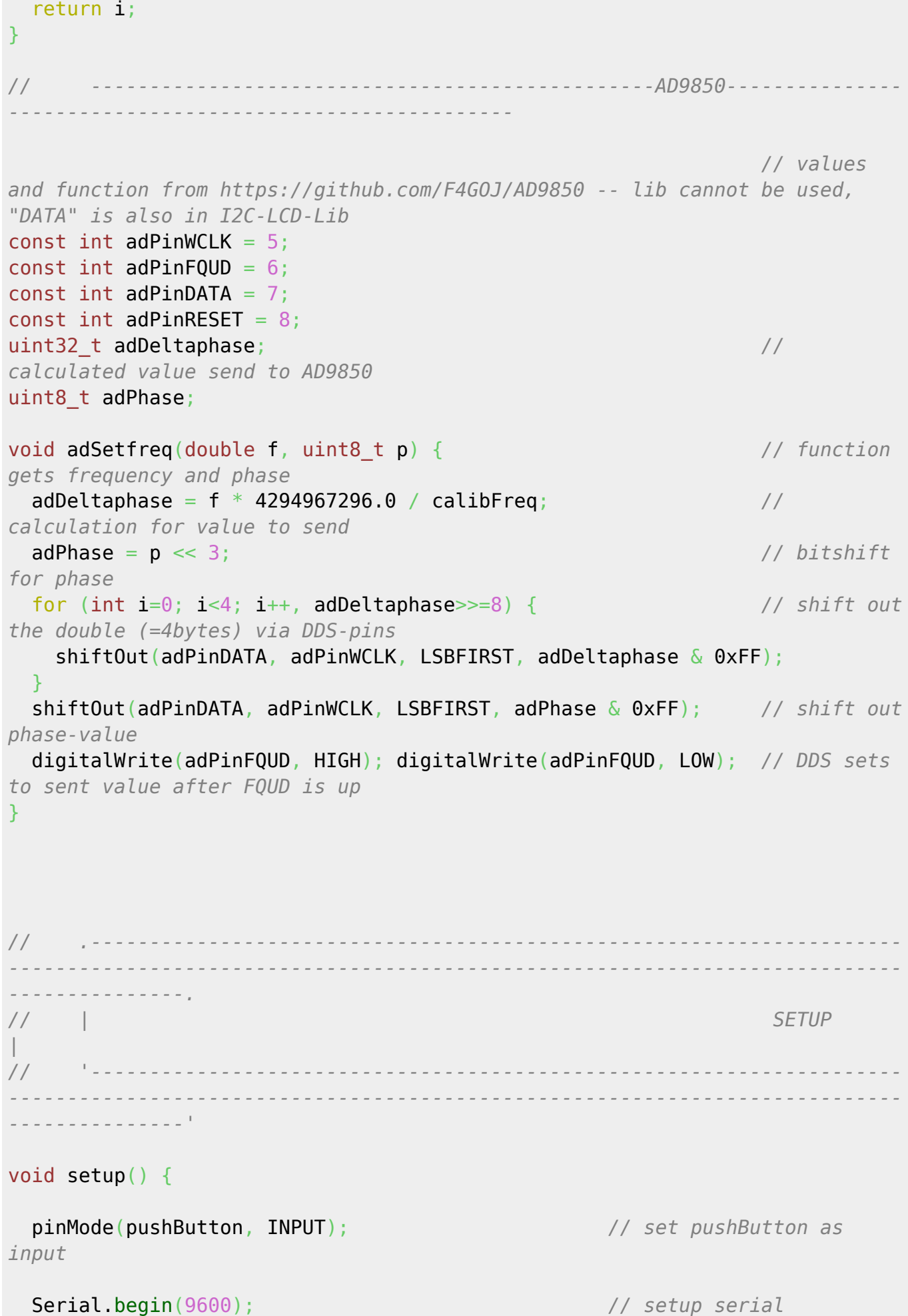

Last update: 2022-11-17 22:34 projekte:arduino-ad9850-dds https://wiki.hackerspace-bremen.de/projekte/arduino-ad9850-dds?rev=1479339074

```
connection
  lcd.begin(16,2); // initialize the 16x2-
lcd, backlight is lit
  lcd.backlight(); // switch backlight on
  lcd.setCursor(3,0); lcd.print("Arduino-"); // set display-cursor x,y
and print text
  lcd.setCursor(2,1); lcd.print("AD9850-DDS");
  delay(2000);
  lcd.noBacklight(); // switch backlight off,
no visible screen transistion, better short-term readablity
  lcd.clear(); // clear content on
display
  lcd.setCursor(0,0); lcd.print("short: sel.Pos."); // Help-Message
  lcd.setCursor(0,1); lcd.print("hold:save f/cal");
 delay(300);
  lcd.backlight();
  delay(2000);
                                               // ------------------
EEPROM Reading while Help-Message is still on the display-------------------
------------
  eepRead = EEPROM.readDouble(eepadrDDS); // read double from
eeprom for DDS-frequency
  if (eepRead > 0) ddsFreq = eepRead; // check if empty
(important for new installations) if not, overwrite with stored value
  eepRead = EEPROM.readDouble(eepadrCAL); // same for Xtal...
 if (eepRead > 0) calibFreq = eepRead;
  frequency = ddsFreq; // set working values for
LCD and modification
 newfrequency = frequency; lcd.noBacklight();
  lcd.clear();
 led.setCurson(0,0); led.println("DDS" ");
 lcd.setCursor(\theta,1); lcd.print("Freq 00000000 Hz"); delay(300);
  lcd.backlight();
                                              // ------------------
Initialize the AD9850-DDS -------------------------------
  pinMode(adPinWCLK, OUTPUT); // set output-pins
  pinMode(adPinFQUD, OUTPUT);
  pinMode(adPinDATA, OUTPUT);
  pinMode(adPinRESET, OUTPUT);
  digitalWrite(adPinRESET, HIGH); digitalWrite(adPinRESET, LOW); // init
the DDS
  digitalWrite(adPinWCLK, HIGH); digitalWrite(adPinWCLK, LOW);
  digitalWrite(adPinFQUD, HIGH); digitalWrite(adPinFQUD, LOW);
```

```
 adSetfreq(ddsFreq, ddsPhase); // send values to AD9850
}
// .---------------------------------------------------------------------
----------------------------------------------------------------------------
---------------.
// | LOOP
|
// '---------------------------------------------------------------------
----------------------------------------------------------------------------
---------------'
void loop() {
    int8 t rotaryValue = rotaryDirection();
// value for last encoder rotation (-1,0,+1)
// ------------------Button-------------------------------------------------
   if (digitalRead(pushButton)) buttonHold = 0;
// set Button-Hold-Counter to 0, if button is released
   if (buttonHold >= 10) {
// if Button-Hold-Counter is 6, set Mode to 1 (Calibration)
       EEPROM.writeDouble(eepadrDDS, ddsFreq);
// Writes values to EEPROM
       EEPROM.writeDouble(eepadrCAL, calibFreq);
       Mode++;
// set next Mode
     if (Mode == 2) Mode = 0;
// There are only modes 0 + 1
      buttonHold = \theta:
// reset counter for button hold
       lcd.clear();
      DisplayRefresh = 1;
// force rewriting of lcd after mode changed
      if (Mode == 0) frequency = ddsFreq;
// set the working frequency related to the mode
      if (Mode = 1) frequency = calibFreq;
     }
    if ( (!digitalRead(pushButton)) \&\& (millis() >= buttonDebounce) ) {
// if button is pressed, debounce-timer (and timer für ButtonHold-Counter)
      freqCursor++;
// set the cursor to next position
      if (freqCursor == 8) freqCursor = \theta;
// reset cursor if it is bigger than 8
      DisplayRefresh = 1;
// force rewriting of lcd after something changed
       // lcd.setCursor((12-freqCursor),0); lcd.print("_");
```
Last update: 2022-11-17 22:34 projekte:arduino-ad9850-dds https://wiki.hackerspace-bremen.de/projekte/arduino-ad9850-dds?rev=1479339074

```
// Cursor-Position on Display
      buttonDebounce = millis() + 300;// Debounce-Timer
       buttonHold++;
// Button-Hold-cunter
    }
// ------------------rotary encoder-----------------------------------------
-----
    if (freqCursor == \theta) newfrequency = frequency + (rotaryValue);
// calculates the frequency using Cursor-Position and rotary-encoder
    if (freqCursor == 1) newfrequency = frequency + (rotaryValue * 10);
// the simple way works...
    if (freqCursor == 2) newfrequency = frequency + (rotaryValue * 100);
    if (freqCursor == 3) newfrequency = frequency + (rotaryValue * 1000);
    if (freqCursor == 4) newfrequency = frequency + (rotaryValue * 10000);
    if (freqCursor == 5) newfrequency = frequency + (rotaryValue * 100000);
    if (freqCursor == 6) newfrequency = frequency + (rotaryValue * 1000000);
    if (freqCursor == 7) newfrequency = frequency + (rotaryValue *10000000);
    if (newfrequency \leq 0) newfrequency = 0;
    if (Mode == 0) {
      if (newfrequency \leq 0) newfrequency = 0;
// frequency 0-40M with Mode 0
      if (newfrequency >= 40000000) newfrequency = 400000000;
     }
    // Print frequency
// ------------------Display Frequency--------------------------------------
-----------
    if ( (newfrequency != frequency) || DisplayRefresh ) {
// Only changes the display after frequency-adjustment or DisplayRefresh-Bit
      DisplayRefresh = \theta;
      frequency = newfrequency;// changes the real frequency
      byte freqSize = \theta;
// calculates the display size of the frequency
      double freqDec = 10;
      while (freqDec \leq frequency) {
         freqSize++;
        freqDec = freqDec * 10;
       }
      if (Mode == 0) \{ led.setCursor(0,0): led.print("DDS" "): \}// 1st line on lcd...
      if (Mode == 1) \{ led.setCursor(0,0): led.print("Cal" "): \}// ...related to mode
      lcd.setCursor((12-freqCursor),0); lcd.print(" ");
// Cursor-Position on Display
      if (Mode == \theta) { lcd.setCursor(\theta,1); lcd.print("Freq 00000000 Hz"); }
```
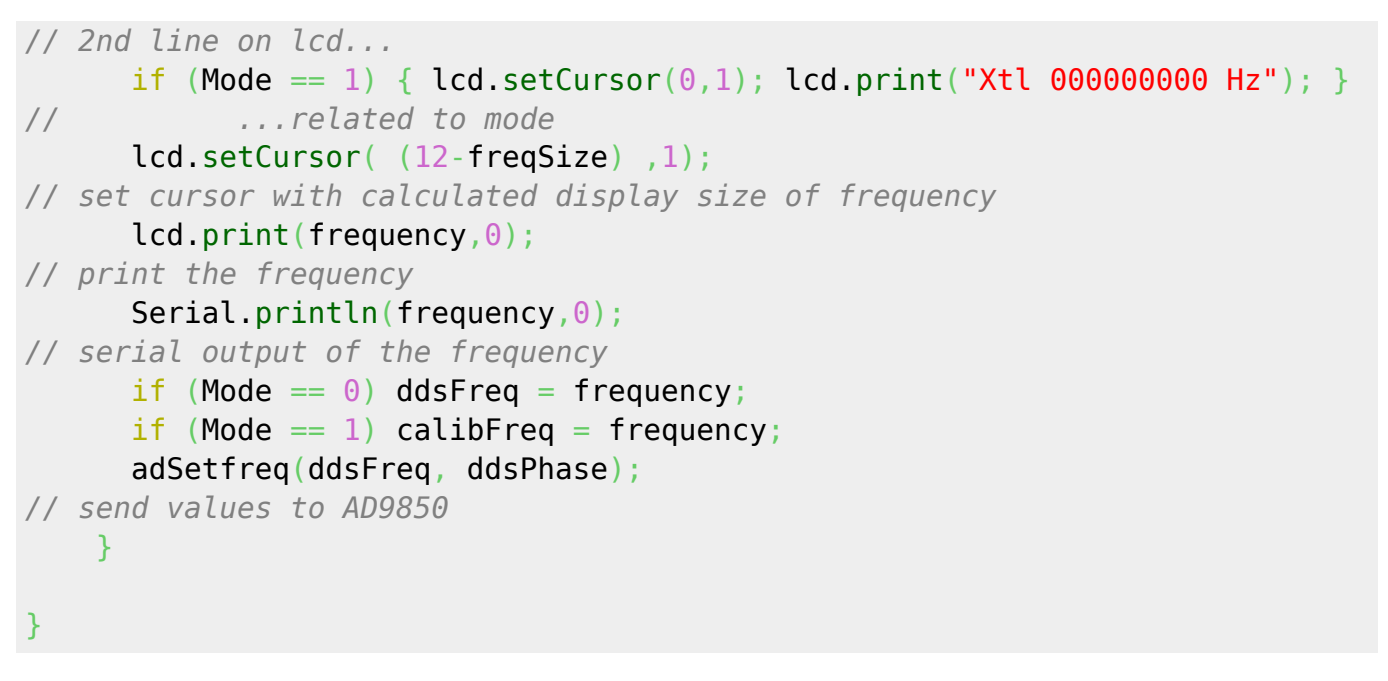

From: <https://wiki.hackerspace-bremen.de/>- **Hackerspace Bremen e.V.**

Permanent link: **<https://wiki.hackerspace-bremen.de/projekte/arduino-ad9850-dds?rev=1479339074>**

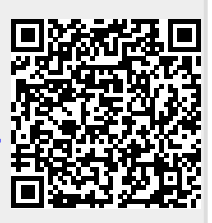

Last update: **2022-11-17 22:34**